## YouTube auf Swisscom-TV schauen iPhone

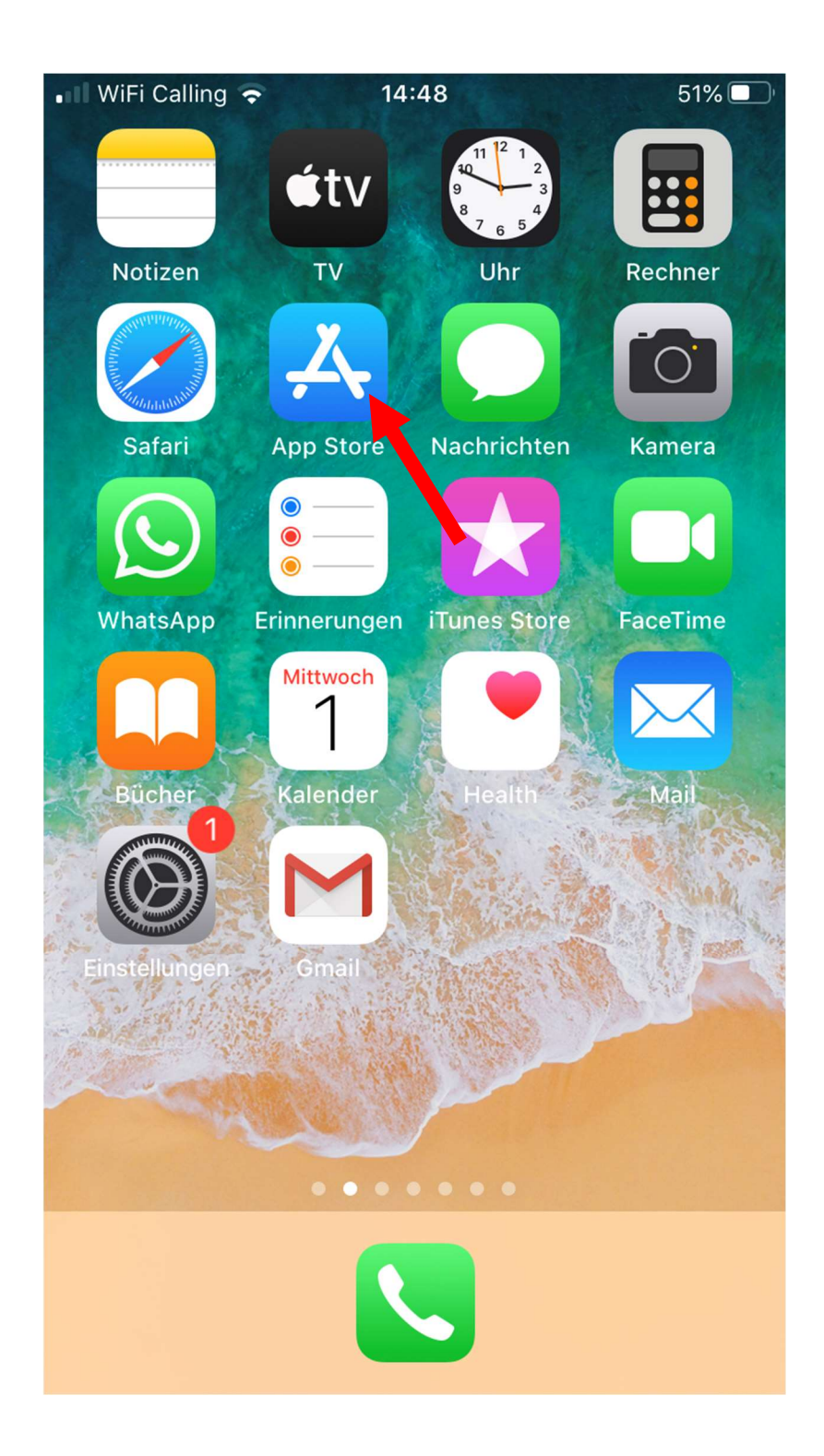

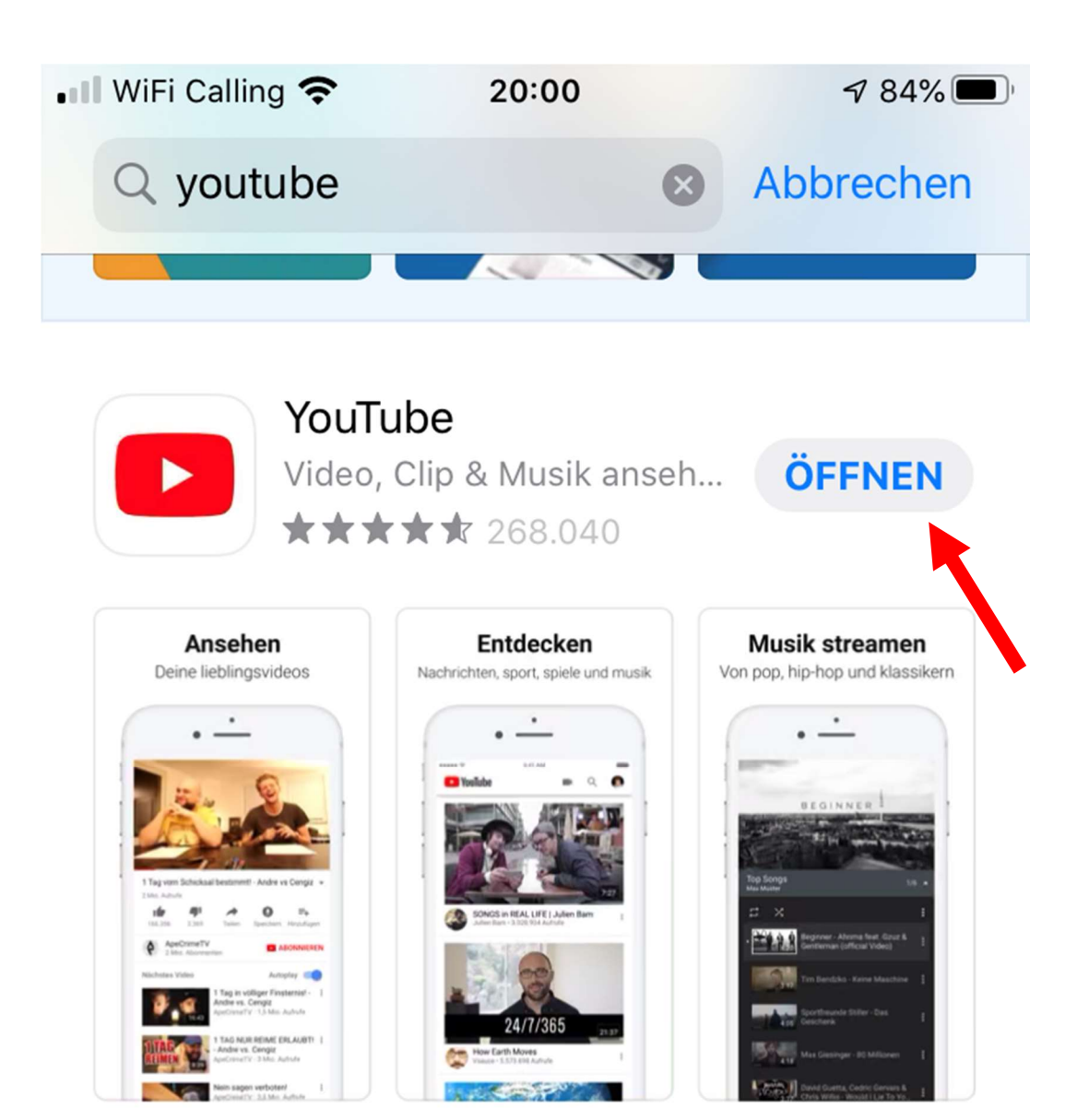

## **A** STORY Fünf geheime YouTube-Tipps

Werde im Handumdrehen zum Internetvideo-M...

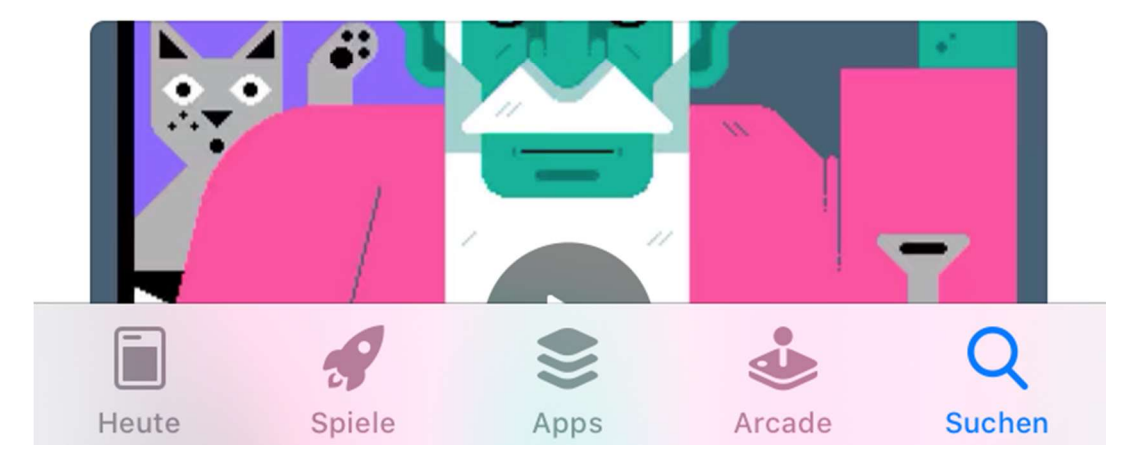

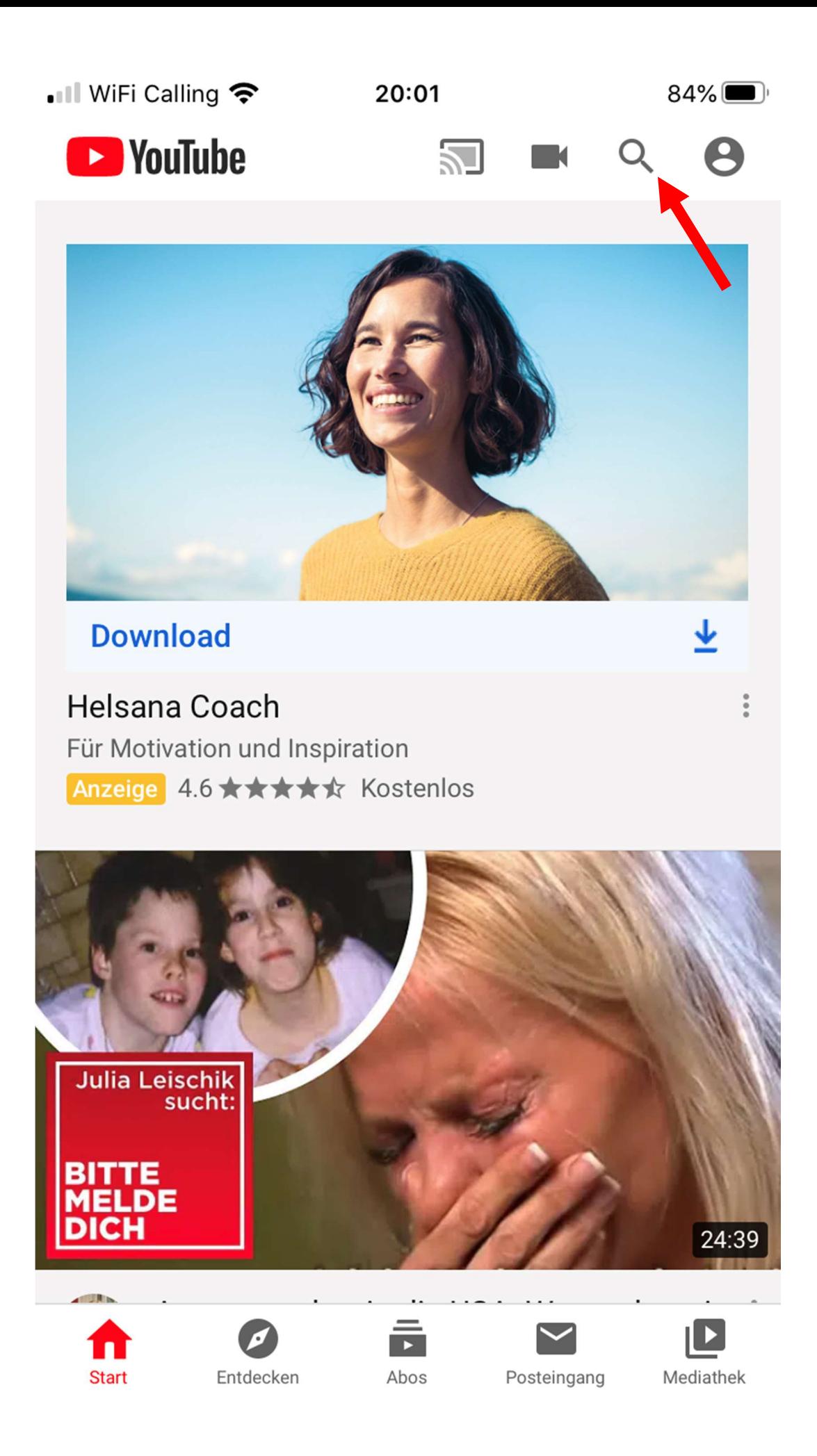

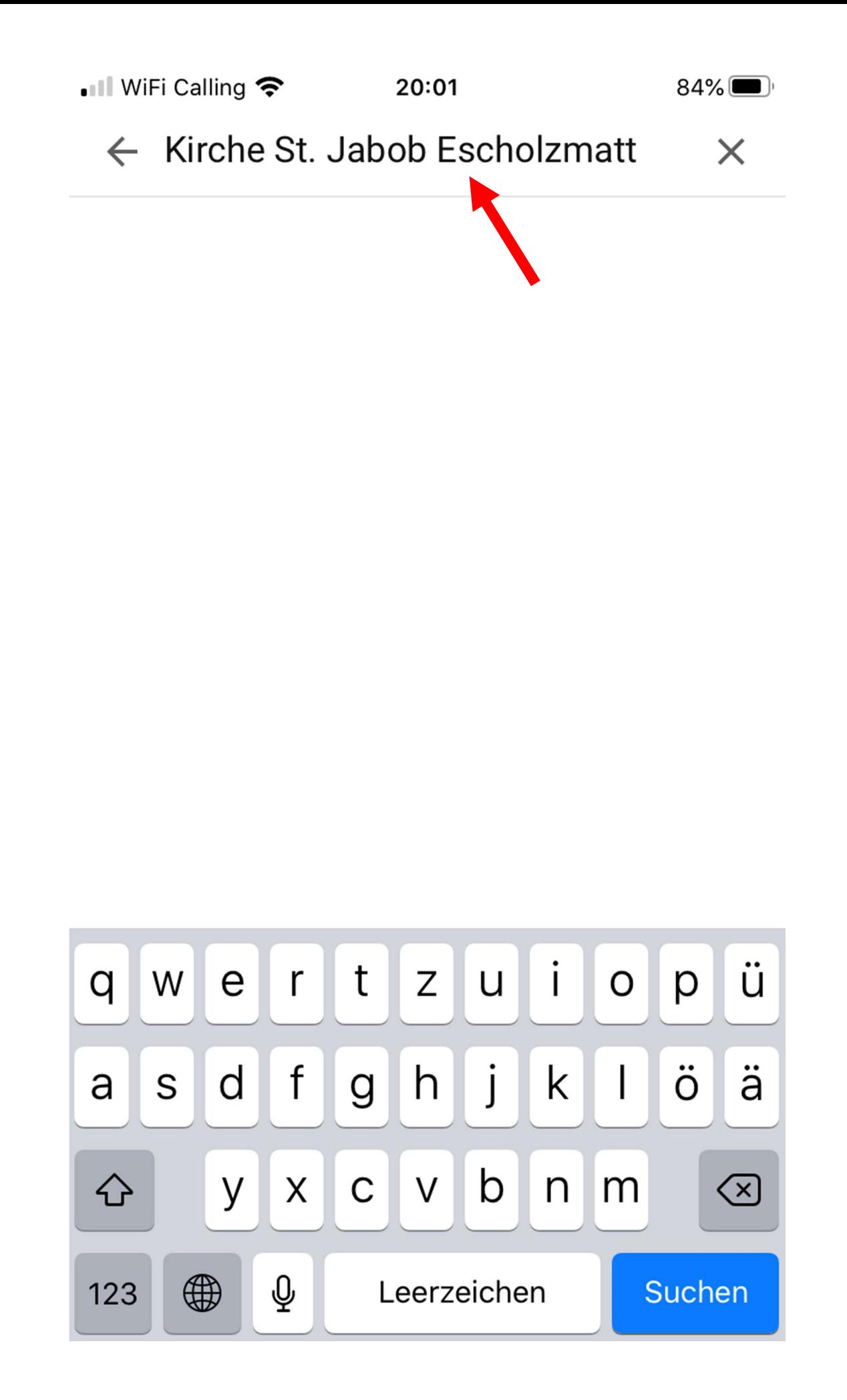

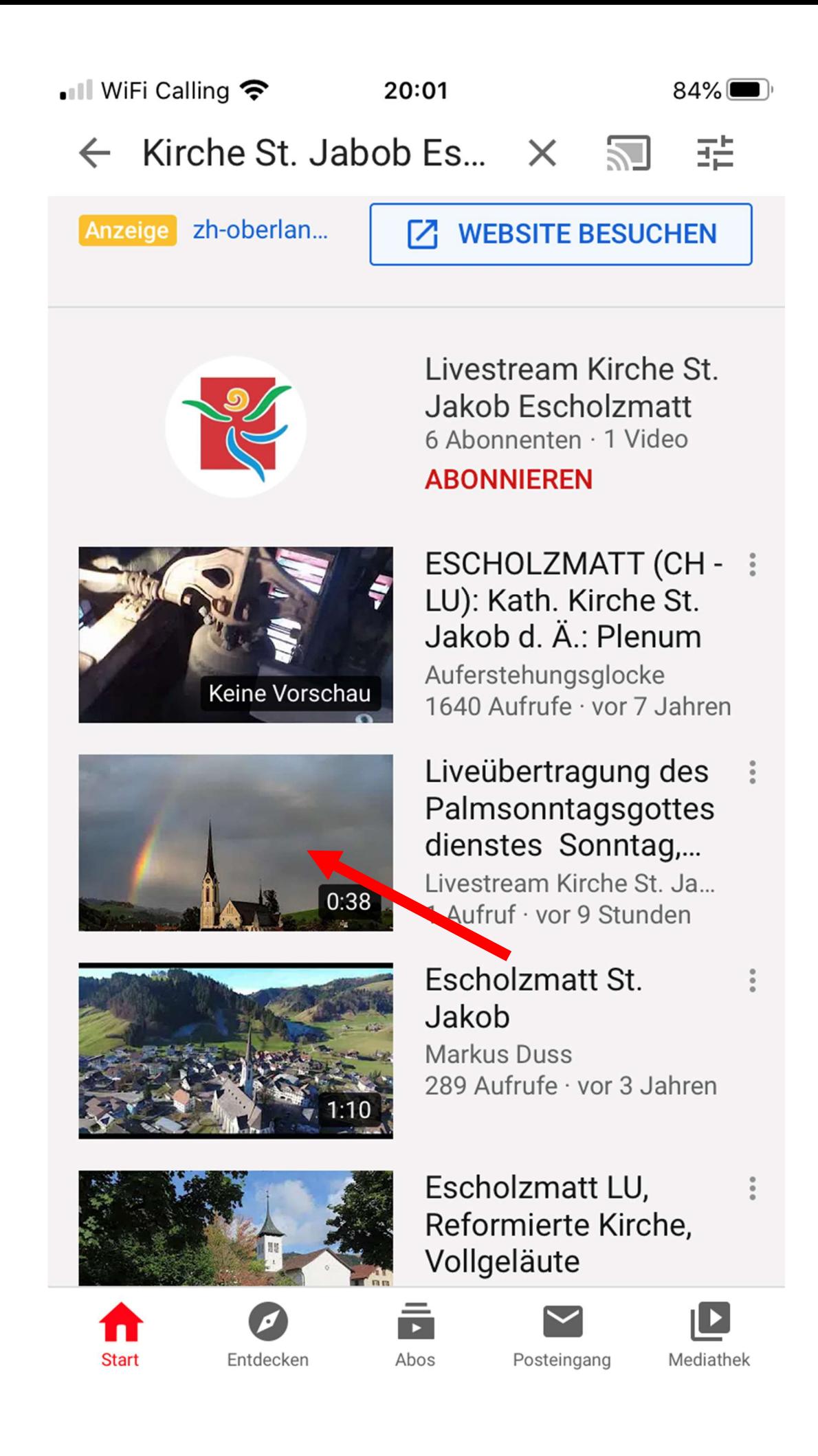

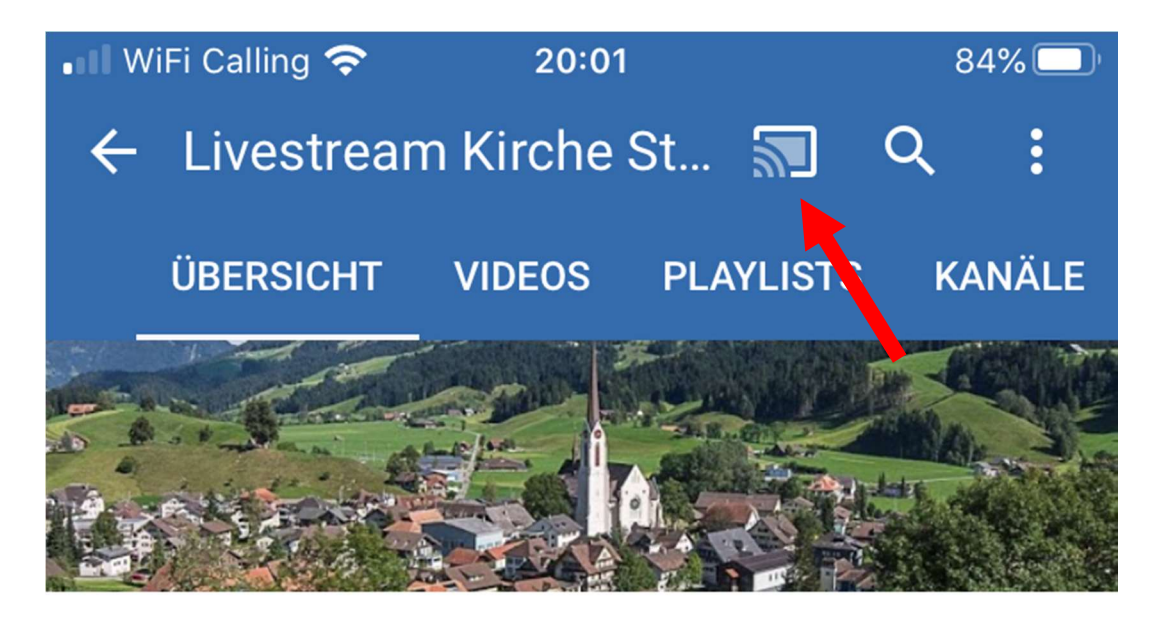

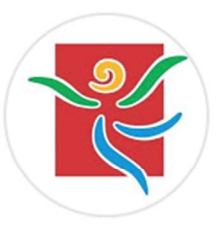

Livestream Kirche St. Jakob... 6 Abonnenten **ABONNIEREN** 

## Uploads

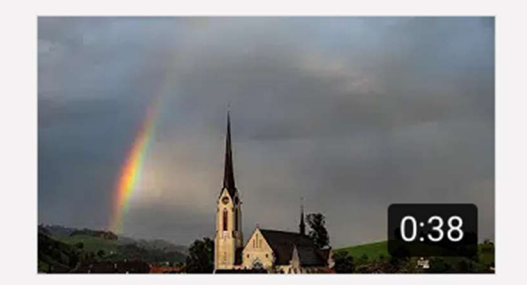

Liveübertragung des  $\frac{9}{9}$ Palmsonntagsgotte sdienstes Sonnta... 27 Aufrufe · vor 9 Stunden

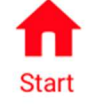

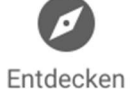

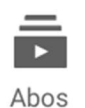

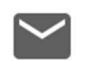

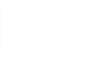

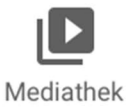

Posteingang

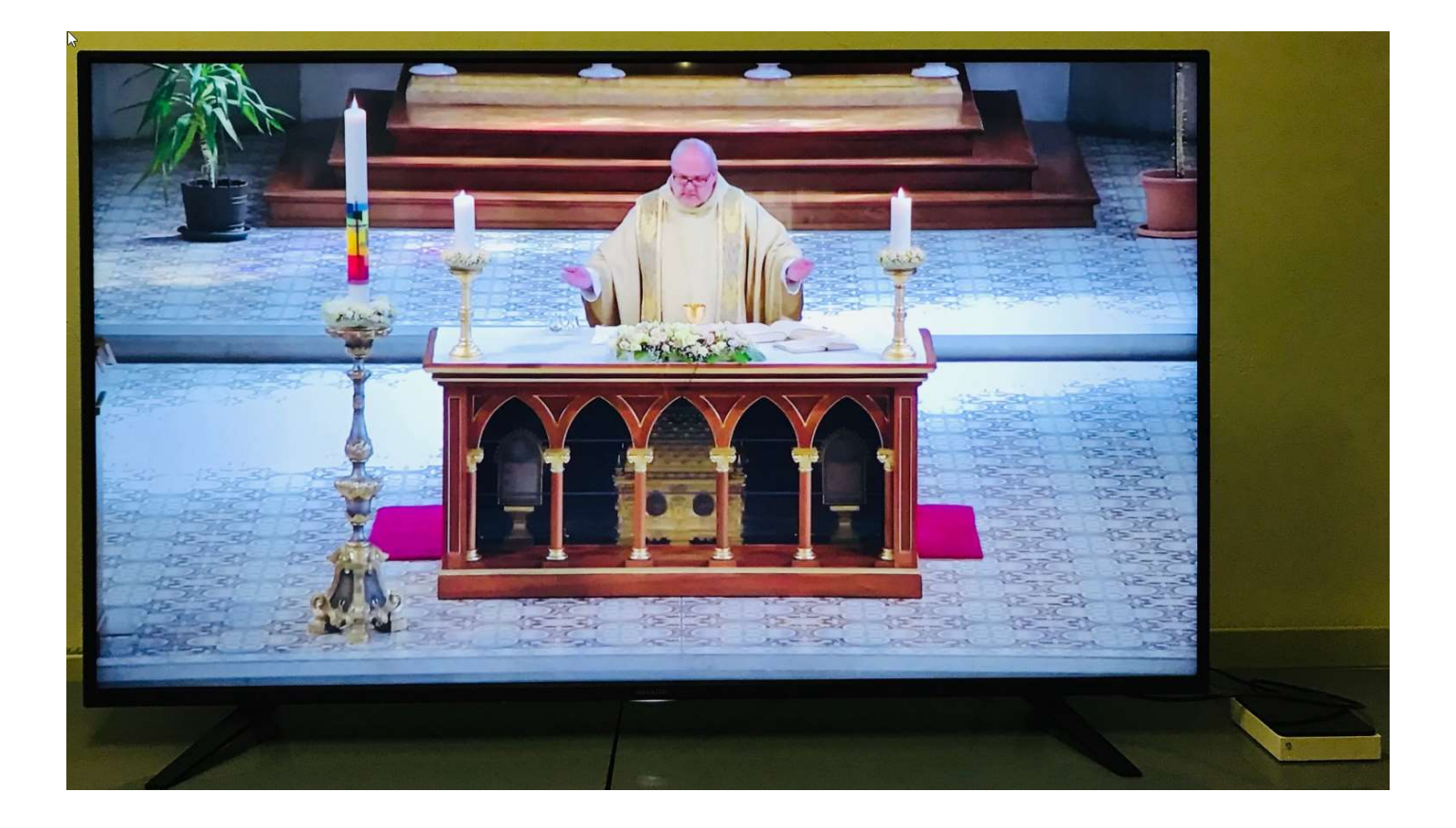